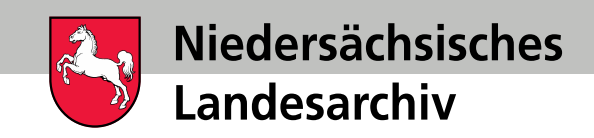

### Kenne deine Daten: Wie frei verfügbare KI-Modelle bei der Analyse von großen Datenmengen die Erschließung unterstützen können

### Martin Vogel, Niedersächsisches Landesarchiv

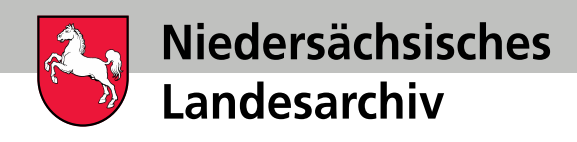

## Gliederung

- Übersicht der Modelle
- Beispiele
	- Segmentierung
	- Transkription
- Wie kann man Modelle nutzen?
- Zusammenfassung / Ausblick

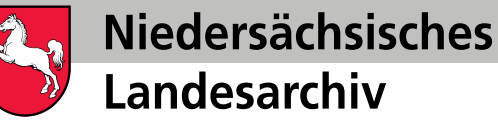

### Übersicht der Modelle

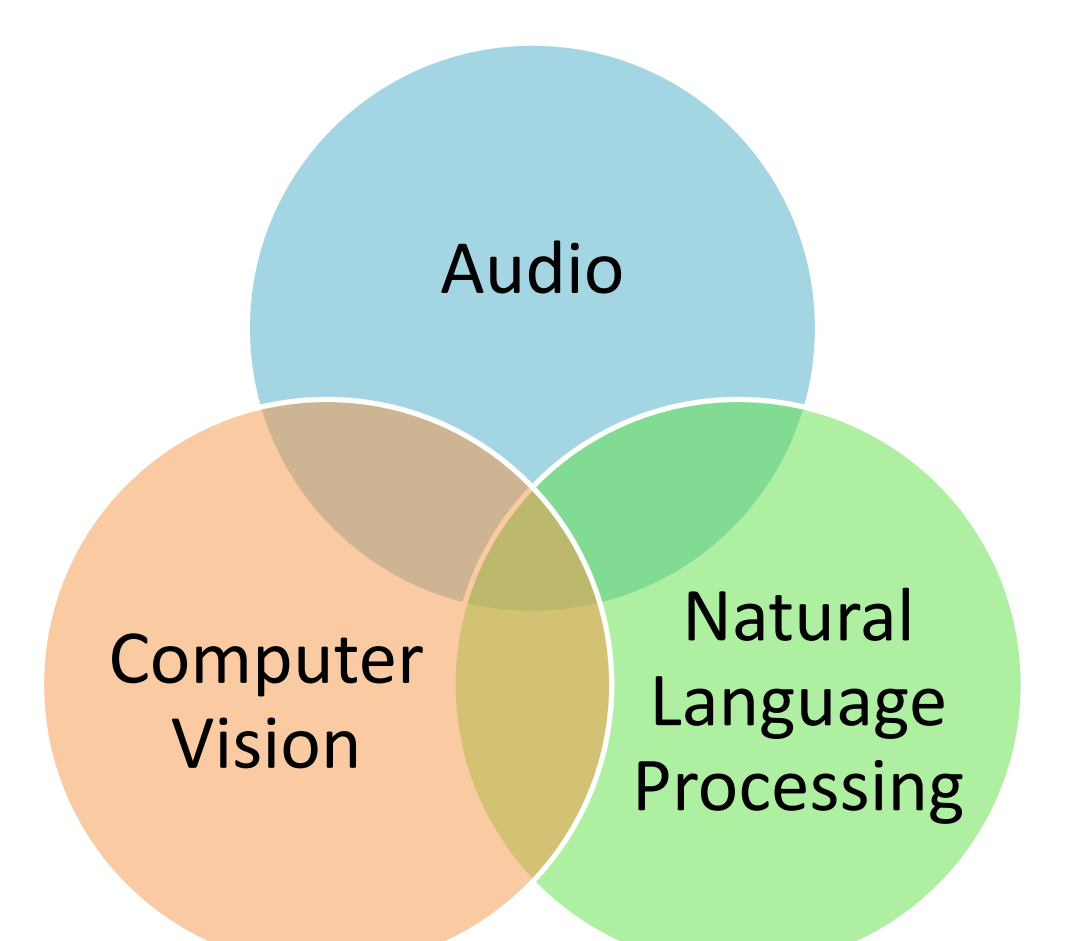

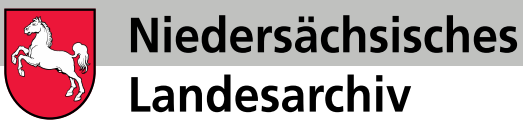

### Beispiel: Segmentierung

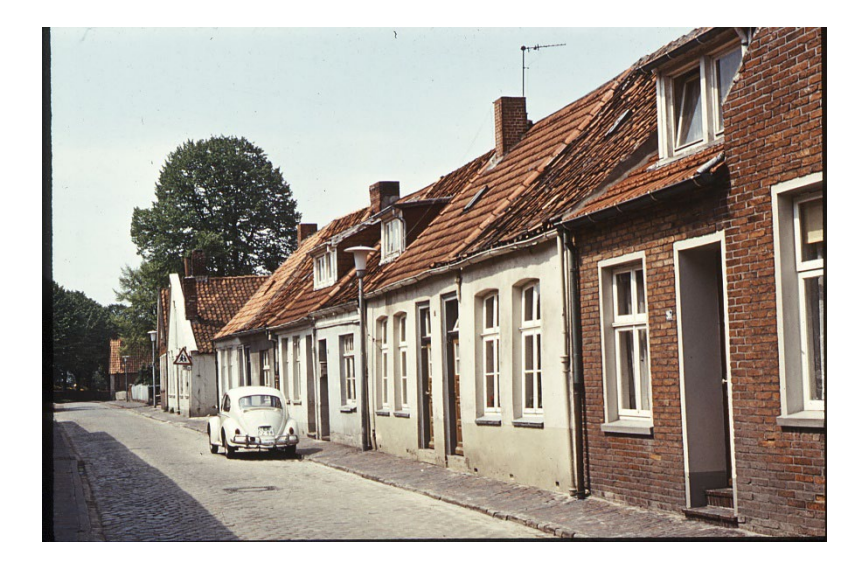

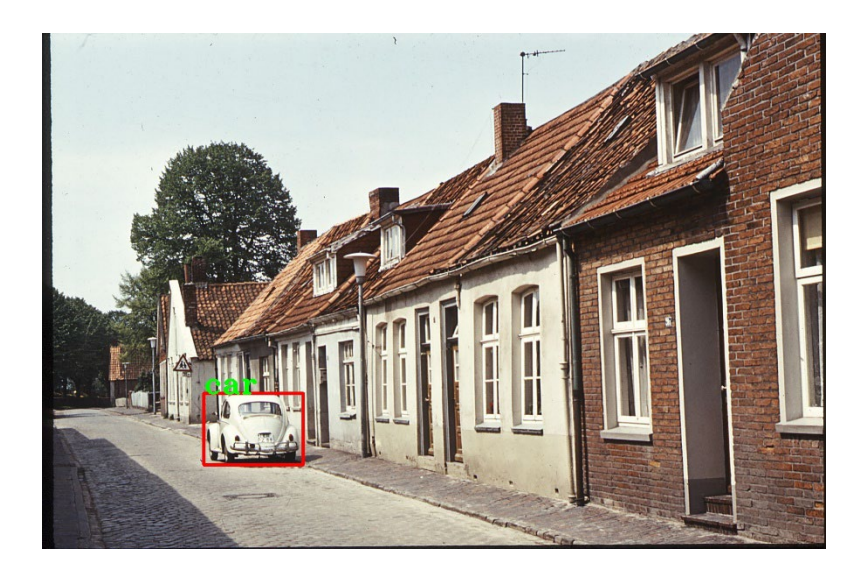

Detected car with confidence 0.999 at location [338.93, 751.17, 546.29, 900.87]

Modell (Computer-Vision): facebook/detr-resnet-50

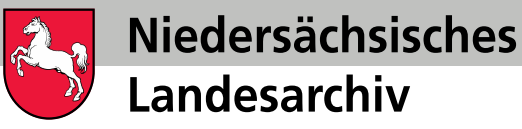

### Beispiel: Segmentierung

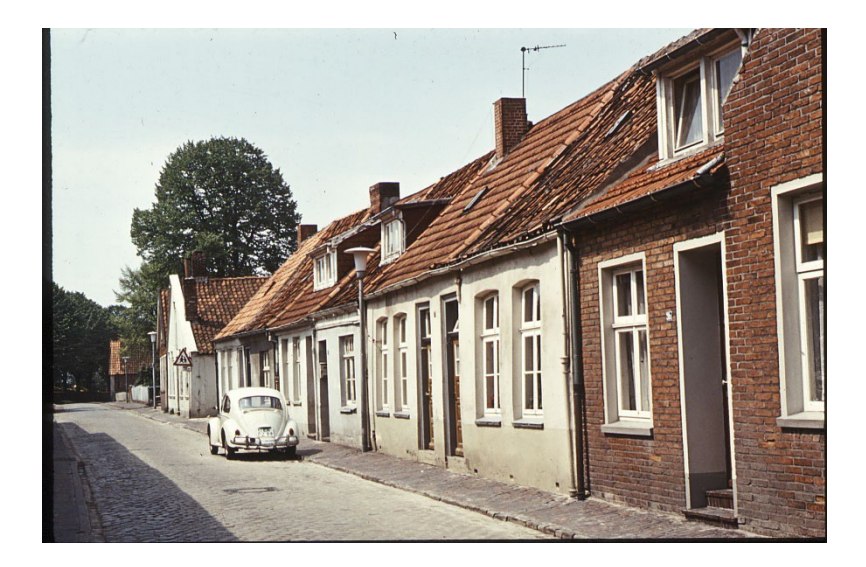

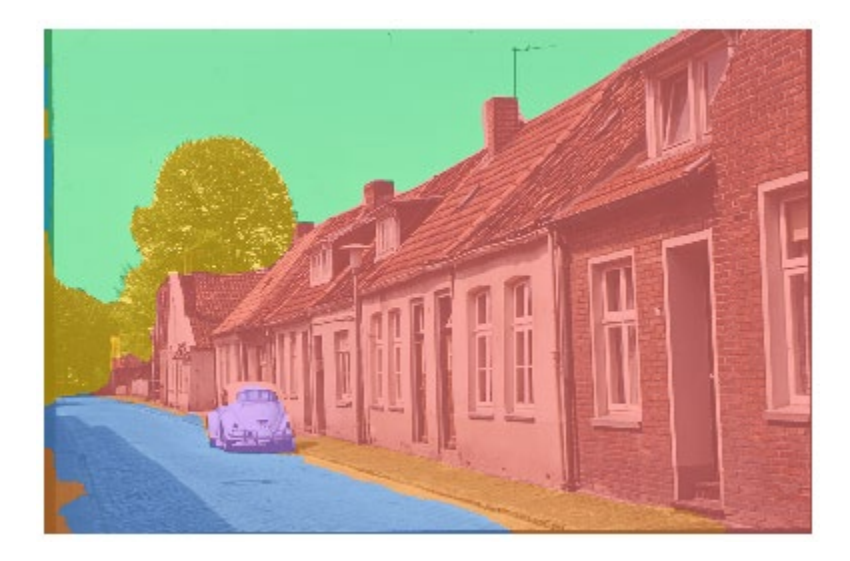

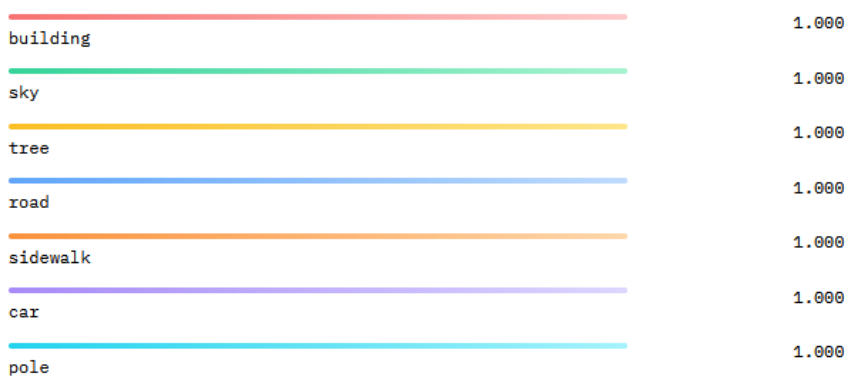

Modell (Computer-Vision): nvidia/segformer-b0-finetuned-ade-512-512

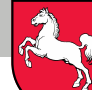

Niedersächsisches

6

# Beispiel: Segmentierung

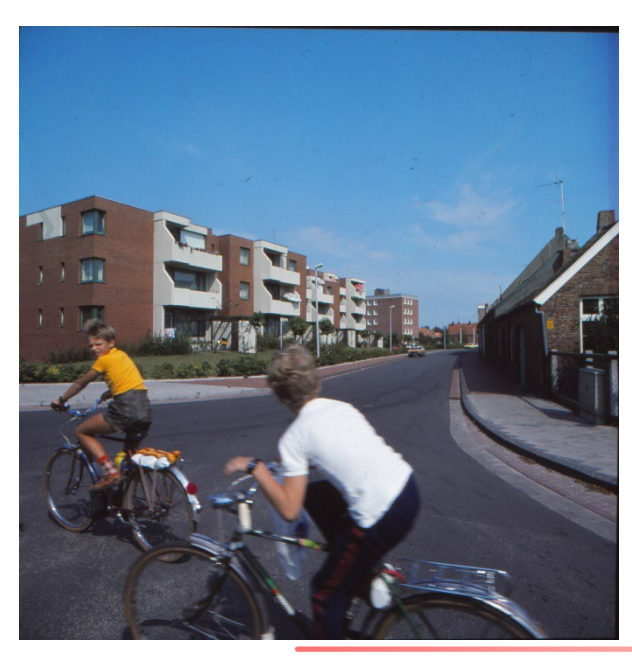

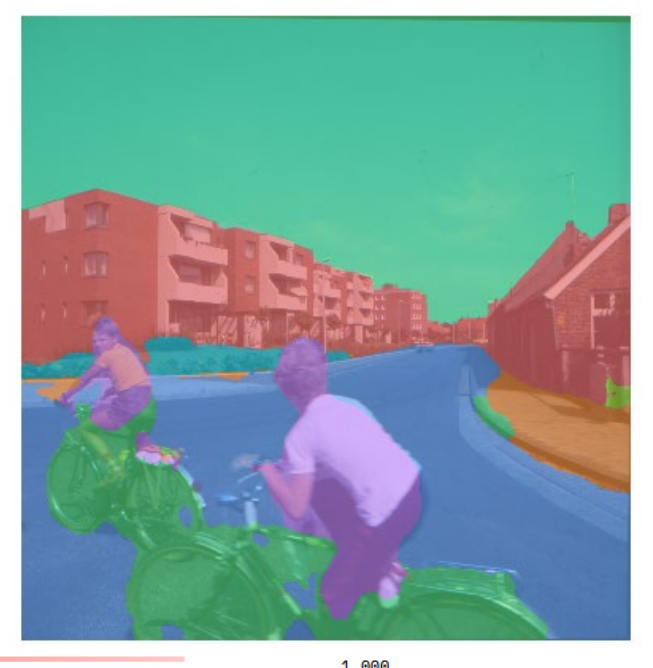

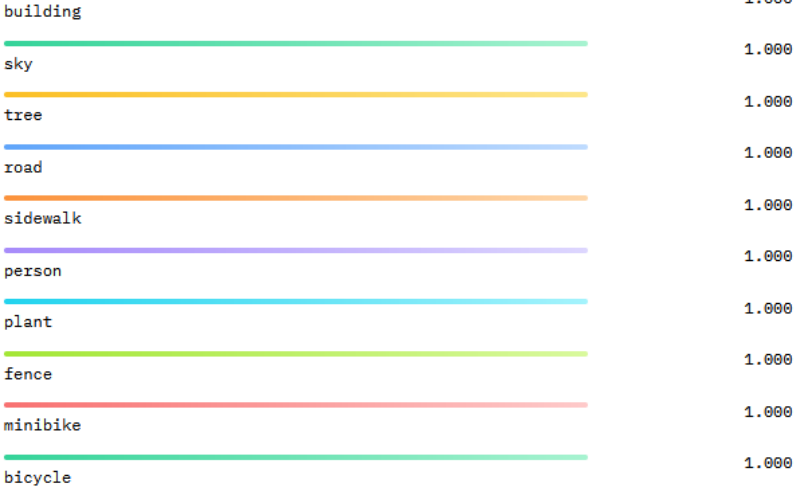

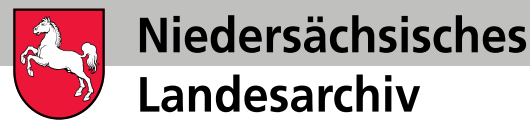

### Beispiel: Transkription

#### Input: Warum Umweltschutz? (wav-Datei) Output: 1466 Wörter

Im Jahre 1970 eröffnete das Senckenberg-Museum in Frankfurt am Main eine Umweltausstellung und brachte gleichzeitig eine Broschüre mit dem Titel Umwelt 2000 heraus. Eigentlich erst seit diesem Jahre wurde bei uns in der Bundesrepublik der Umweltschutz aktueller. Auf dem Büchermarkt in Mitteleuropa erschienen die verschiedensten Titel. Schutz unseres Lebensraumes, Vorträge an der Eidgenössischen Hochschule in Zürich im Jahre 1970, Belastete Landschaft, Gefährdete Umwelt, herausgegeben von Olschowi 1971, Die Erde hat keinen Notausgang von Dahmen 1971, Umwelt heute von Schwabe 1973. Und schließlich der ausgezeichnet bebildete Ökologieband in Jimmocks Tierleben mit einem Artikel. Abschnitt über die Umwelt des Menschen im Jahre 1973. In diesem Zusammenhang dürfen nicht unerwähnt bleiben …

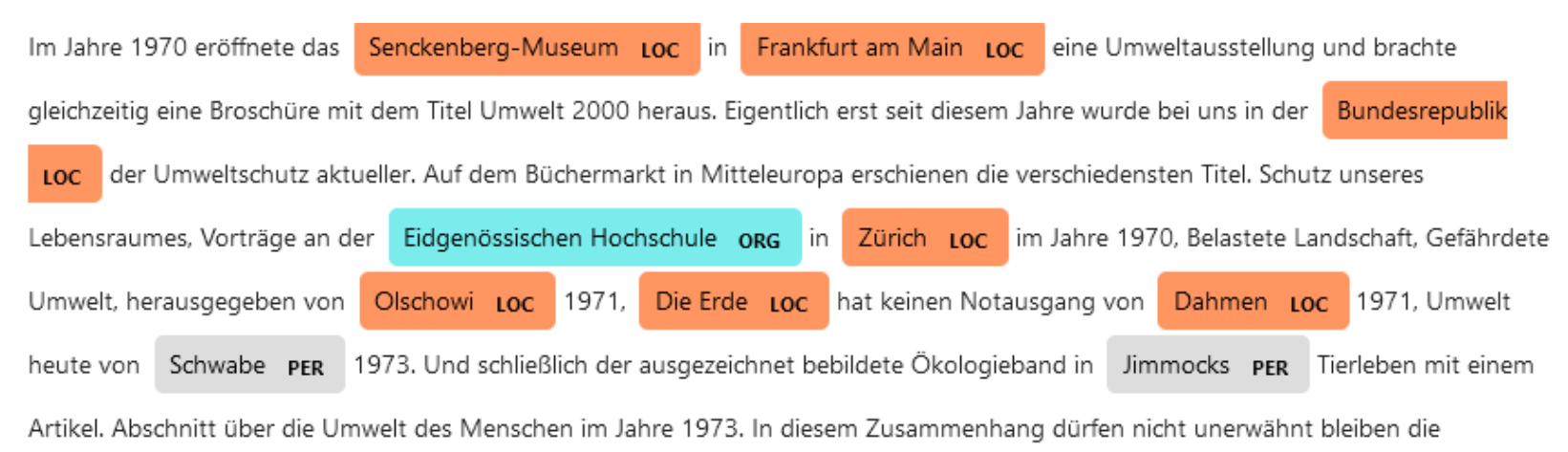

#### Modell (Audio):OpenAI / Whisper (large) Modell (Natural Language Processing): Spacy / de\_core\_news\_lg

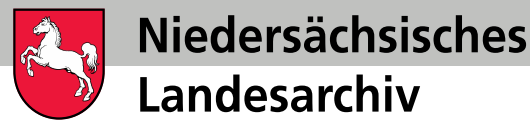

### Beispiel: Transkription

#### Input: Warum Umweltschutz? 1466 Wörter

Im Jahre 1970 eröffnete das Senckenberg-Museum in Frankfurt am Main eine Umweltausstellung und brachte gleichzeitig eine Broschüre mit dem Titel Umwelt 2000 heraus. Eigentlich erst seit diesem Jahre wurde bei uns in der Bundesrepublik der Umweltschutz aktueller. Auf dem Büchermarkt in Mitteleuropa erschienen die verschiedensten Titel. Schutz unseres Lebensraumes, Vorträge an der Eidgenössischen Hochschule in Zürich im Jahre 1970, Belastete Landschaft, Gefährdete Umwelt, herausgegeben von Olschowi 1971, Die Erde hat keinen Notausgang von Dahmen 1971, Umwelt heute von Schwabe 1973. Und schließlich der ausgezeichnet bebildete Ökologieband in Jimmocks Tierleben mit einem Artikel. Abschnitt über die Umwelt des Menschen im Jahre 1973. In diesem Zusammenhang dürfen nicht unerwähnt bleiben …

#### Zusammenfassung:

Im Jahre 1970 eröffnete das Senckenberg-Museum in Frankfurt am Main eine Umweltausstellung und brachte gleichzeitig eine Broschüre mit dem Titel Umwelt 2000 heraus . In diesem Zusammenhang dürfen nicht unerwähnt bleiben die Materialien zum Umweltprogramm der Bundesregierung 1971 und die Berichte des Club of Rome, die Grenzen des Wachstums 1972 und Menschheit am Wendepunkt 1974 . Heute hat fast jede Tageszeitung dann und wann eine Seite mit der Überschrift Umweltschutz.

Modell (Natural Language Processing): Falconsai/text\_summarization

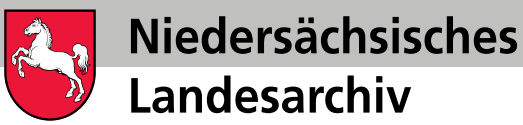

## Wie kann man Modelle nutzen?

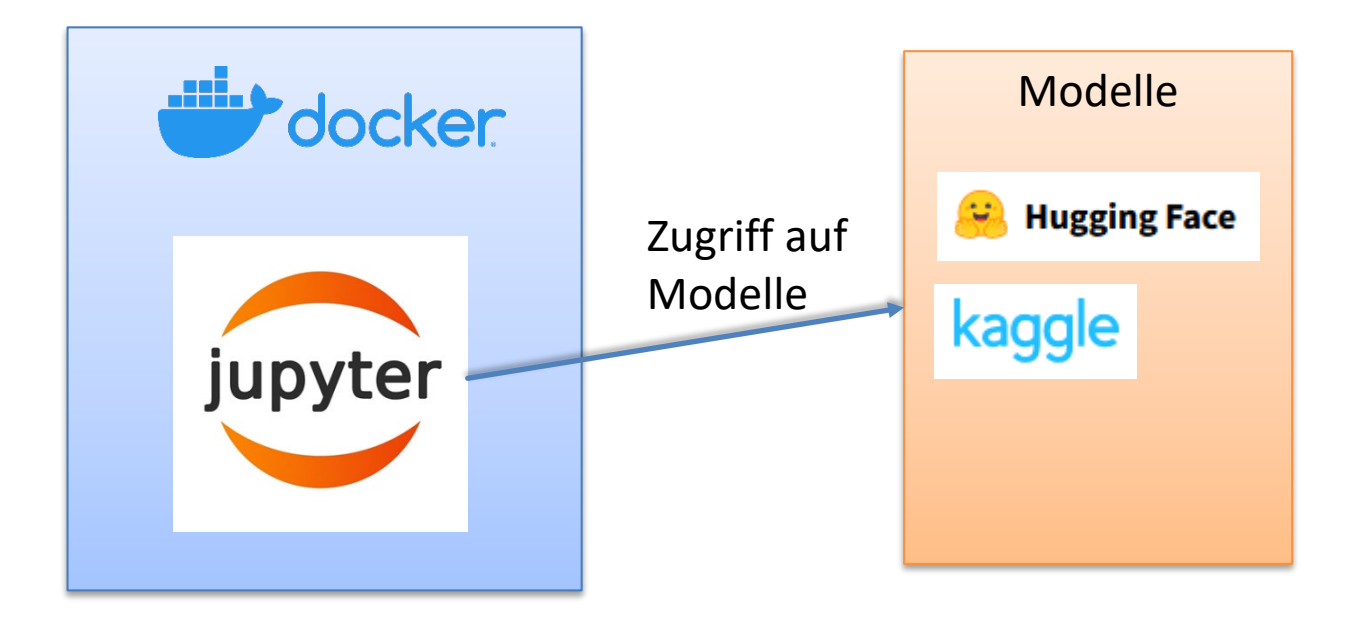

- Docker Desktop für Windows
- Programm: Jupyter-Notebook
- Einfache Python-Kenntnisse
- Hugging-Face
- Kaggle
- Handelsüblicher PC/Laptop

[2]: from datetime import datetime import whisper print("Start", datetime.now()) base model medium = whisper.load model("large") whisper.DecodingOptions(fp16 = False, language = 'de') result medium = base model medium.transcribe("/home/jovyan/work/audio/ print("Ende", datetime.now()) print(result medium["text"])

9

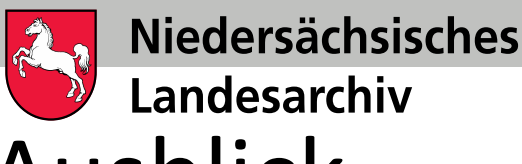

# Zusammenfassung / Ausblick

- KI-Modelle können heute mit wenig Aufwand genutzt werden
- Die Qualität der Modelle wird stetig verbessert
- Modelle aus den unterschiedlichen Bereichen dienen der Analyse der Daten und können bei großen Datenmengen einen guten Überblick verschaffen
- Diese Analysedaten können für die Erschließung genutzt werden